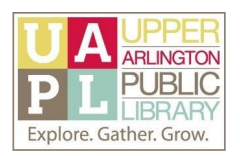

## Basics of Gmail

## Online Resources and Instructions

Google Support for Gmail

- General Support: [https://support.google.com](https://support.google.com/)
- Support for Specific Gmail Features
	- [Create](https://support.google.com/mail/answer/118708?hl=en&ref_topic=3394219) Labels
	- [Create](https://support.google.com/mail/answer/6579?hl=en) Filters
	- [Using](https://support.google.com/mail/answer/5904?hl=en) Stars
	- o [Calendar](https://support.google.com/calendar/answer/6084018?hl=en&co=GENIE.Platform=Desktop) Events (Click on the heading "Create an event from a Gmail message") and [Tasks](https://support.google.com/tasks/answer/7675838) (Click on the heading "Add tasks from email")

## Online Tutorials

- **GCFLearn Free**: Gmail [Tutorial](https://edu.gcfglobal.org/en/gmail/)
- **Learning Express Library through Ohio Means Jobs:** [Assessments](https://jobseeker.ohiomeansjobs.monster.com/Assessments/Home.aspx) and Training
	- You can access Learning Express Library anonymously, or you can register for an account.
- **Niche Academy:** Gmail [Tutorial](https://my.nicheacademy.com/ualibrary)
- **Techboomers**: Gmail [Course](https://techboomers.com/p/gmail)

Resources for Specific Gmail Features

- **Gizmodo:** How to Use [Gmail's](https://gizmodo.com/how-to-use-gmails-labels-to-keep-your-inbox-neat-and-ti-1789723043) Labels to Keep Your Inbox Nice and Tidy
- **Lifewire:** Gmail [How-tos,](https://www.lifewire.com/gmail-4781438) Help & Tips
- **Zapier**: [Organize](https://zapier.com/blog/gmail-filters/) Your Inbox with These 7 Gmail Filters

## Recommended Websites for Tech Tips

- CNET: [https://www.cnet.com](https://www.cnet.com/)
- Gizmodo: [https://gizmodo.com](https://gizmodo.com/)
	- Find articles on Gmail using the "Gmail" tag:
		- <https://gizmodo.com/tag/gmail>
- Lifehacker: [https://lifehacker.com](https://lifehacker.com/)
	- Find articles on Gmail using the "Gmail" tag:
		- <https://lifehacker.com/tag/gmail>